## Embed Ruby

### アプリケーションへの Rubyインタープリターの組み込み

須藤功平

株式会社クリアコード

東京Ruby会議11 2016-05-28

ClearCode<sub>1</sub>

## Speaker's award

# Continuous development award

Embed Ruby - アプリケーションへのRubyインタープリターの組み込み Powered by Rabbit 2.1.9

CclearCode,

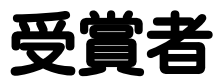

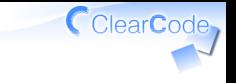

# cedlemo

Continuous development award

受賞理由

## 2015年1月から継続的に Ruby-GNOME2の開発に 参加しているから

一発すごい改善をした人よりも 地味でも継続的に改善している人を評価したい

> Continuous development award cedlemo

ClearCode,

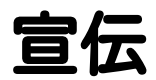

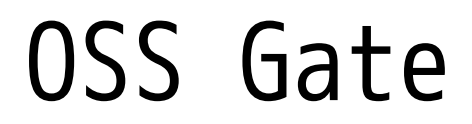

Embed Ruby - アプリケーションへのRubyインタープリターの組み込み Powered by Rabbit 2.1.9

CearCode

### OSS Gate

# OSS開発に 参加する人を 増やす取り組み

Embed Ruby - アプリケーションへのRubyインタープリターの組み込み Powered by Rabbit 2.1.9

ClearCode,

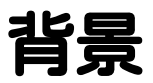

## ✔ OSS利用は当たり前になった ✓→OSS利用者増加 √開発参加者も増えるといいな

# ✓→OSS増加

OSS Gate

Embed Ruby - アプリケーションへのRubyインタープリターの組み込み Powered by Rabbit 2.1.9

ClearCode,

## OSS開発参加

## ✓ すごい改善じゃなくていい バグレポートとかでいい ✓ ✓typo見つけました!とかでもいい ✓サンプルを更新とかでもいい

OSS Gate

Embed Ruby - アプリケーションへのRubyインタープリターの組み込み Powered by Rabbit 2.1.9

ClearCode

## OSS Gate参加の動機

## 人それぞれでいい

OSS Gate

Embed Ruby - アプリケーションへのRubyインタープリターの組み込み Powered by Rabbit 2.1.9

ClearCode,

## 私の動機

### ユーザーが自由に使える ✓ ソフトウェアが増えるといいな √自由に使える例: ✓コードを読んで学習できる ✔今日聞いた話の実装を確認できる! OSS Gate

Embed Ruby - アプリケーションへのRubyインタープリターの組み込み Powered by Rabbit 2.1.9

ClearCode

## 興味ある?

## √興味? (重要:動機不問) √OSS開発に参加したい! ✓OSS開発参加者を増やしたい! ✔5階でワークショップ開催中 ✓説明や見学は私に一声かけて

OSS Gate

ClearCode

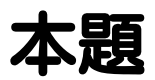

## Rubyの組み込み (CアプリケーションへのRubyインタープリターの組み込み)

Embed Ruby - アプリケーションへのRubyインタープリターの組み込み Powered by Rabbit 2.1.9

ClearCode<sub>7</sub>

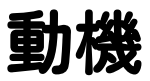

### ✔ 柔軟な記述力が欲しい

### ✓ Cの速さが欲しい

## Ruby以外の言語とも連携したい ✓ ✓Pythonも組み込む

✓ なんかカッコいい

Rubyの組み込み

ClearCode

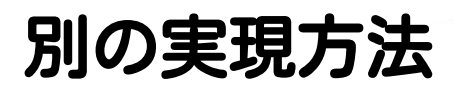

## 拡張ライブラリー

Rubyの組み込み

Embed Ruby - アプリケーションへのRubyインタープリターの組み込み Powered by Rabbit 2.1.9

ClearCode<sub>7</sub>

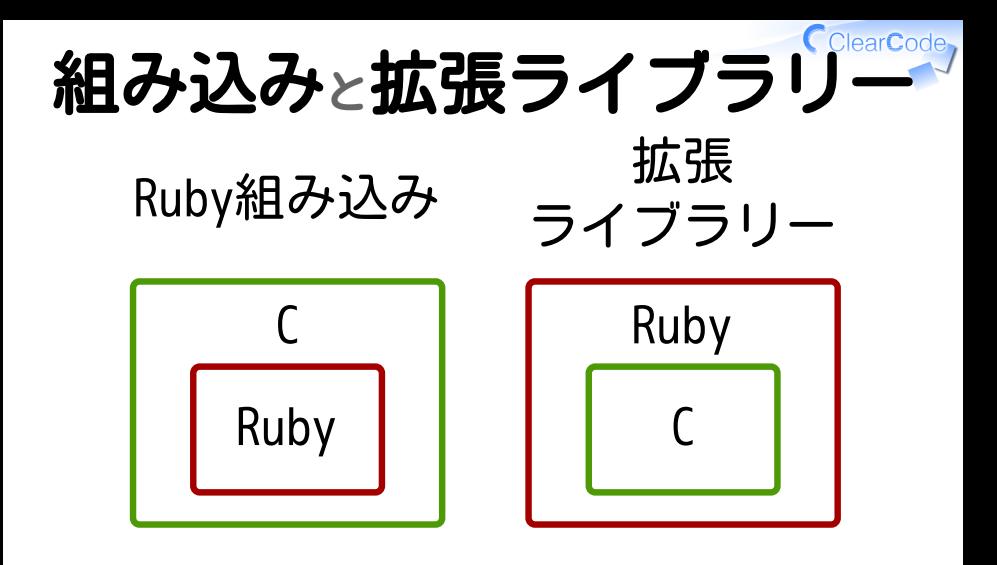

#### Rubyの組み込み

#### ClearCode 拡張ライブラリー

### 実現可能: ✓

- ✓柔軟な記述力が欲しい
- ✓Cの速さが欲しい

### 実現不可能: ✓

#### ✓Ruby以外の言語とも連携したい

#### ✓なんかカッコいい感

Rubyの組み込み

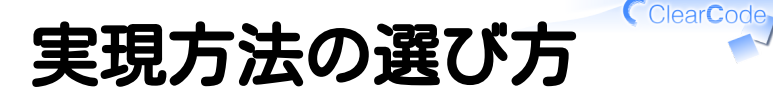

## ✓ 基本は拡張ライブラリー ✓ すでにあるアプリなら組み込み ✓ 選びたい方があるならそっち

Rubyの組み込み

## 組み込みを選ぶ時の注意 それなりの覚悟が必要 √利用例があまりない ✓問題遭遇確率が高い √問題遭遇時: ✓自分でソースを読んで調べる

詳しい人に相談 ✓ ささださん<できればサポートを強化したい

#### Rubyの組み込み

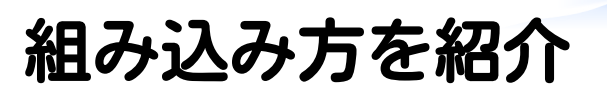

# 実例 milter manager

Since 2008

Embed Ruby - アプリケーションへのRubyインタープリターの組み込み Powered by Rabbit 2.1.9

ClearCode,

#### CclearCode, milter manager メール フィルター milter メール manager メール サーバー フィルター Ruby メール milter

#### milterを管理するmilter サーバープロセス

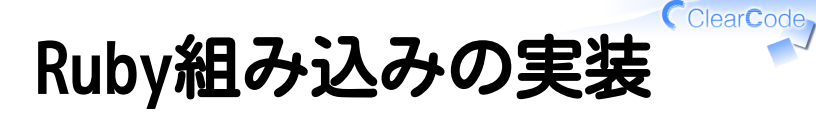

✓ 初期化 ✓ fork対応 ✓ イベントループとシグナル

milter managerへのRubyの組み込み

## 初期化:GC関連

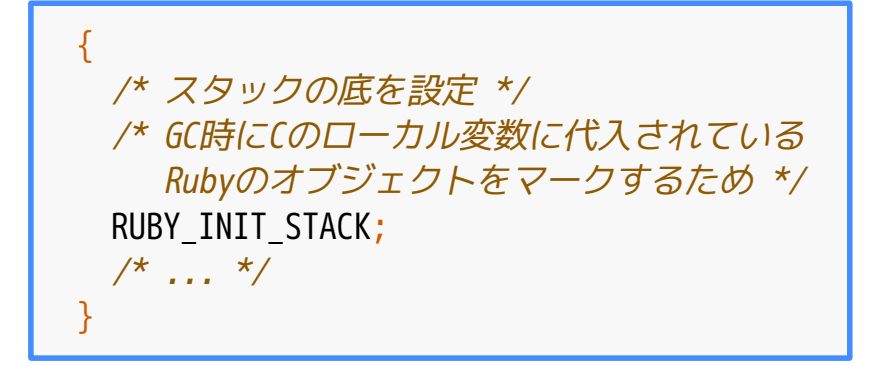

milter managerへのRubyの組み込み

Embed Ruby - アプリケーションへのRubyインタープリターの組み込み Powered by Rabbit 2.1.9

CclearCode,

スタックとマーク対象

```
{
 RUBY INIT STACK;
 /* ... */
\{VALUE object = rb ary new(); /* マーク対象 */
 }
}
{
 VALUE object = rb_ary_new(); /* マーク対象外 */
}
```
milter managerへのRubyの組み込み

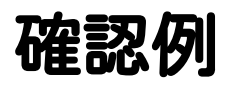

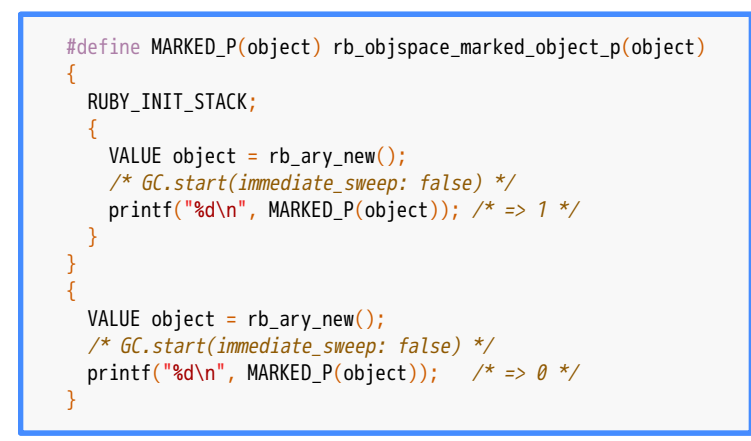

#### スライドのリポジトリー:examples/gc.c

Embed Ruby - アプリケーションへのRubyインタープリターの組み込み Powered by Rabbit 2.1.9

ClearCode,

## GC関連の注意

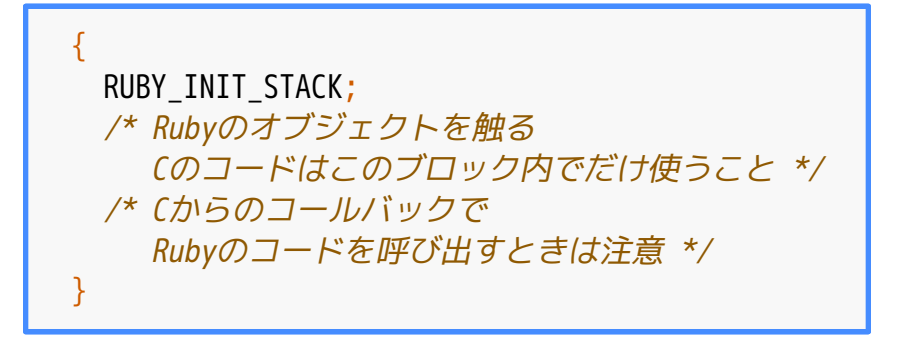

milter managerへのRubyの組み込み

Embed Ruby - アプリケーションへのRubyインタープリターの組み込み Powered by Rabbit 2.1.9

CclearCode,

## 初期化:シグナル関連

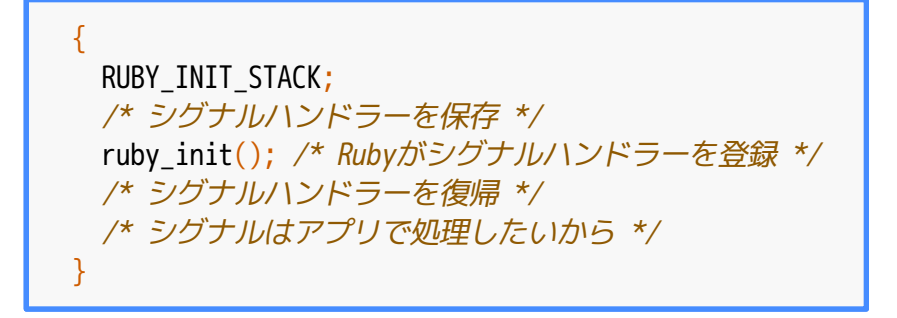

milter managerへのRubyの組み込み

## シグナル復帰例

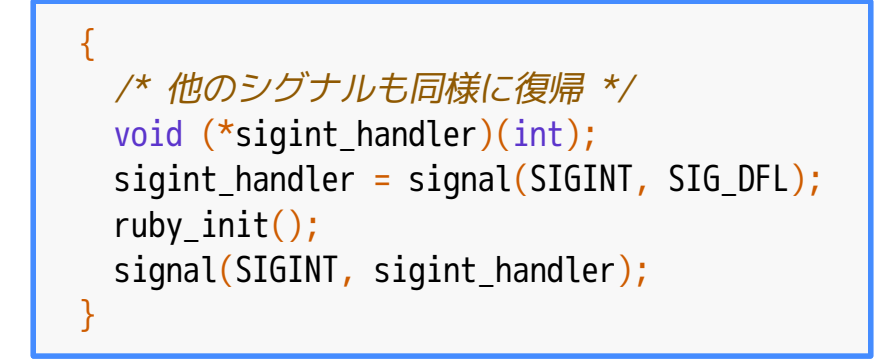

milter managerへのRubyの組み込み

Embed Ruby - アプリケーションへのRubyインタープリターの組み込み Powered by Rabbit 2.1.9

CclearCode

#### CclearCode, 初期化:引数の処理

```
{
 \frac{\pi}{2} ... ruby init()... */
 static char *argy raw[] = {"milter-manager", "-e;"};
  int argc;
  char **argv;
 argc = sizeof(argy raw) / sizeof(char *);
 \text{arg}v = \text{arg}v \text{arg}v;
 ruby_incpush(/* ... */); /* $LOAD_PATHの設定 */
  /* 中でいろいろ初期化するのでダミーの引数で呼ぶ */
 ruby process options(argc, argv);
}
```
milter managerへのRubyの組み込み

# 初期化:アプリの初期化

{  $\frac{x}{x}$  ...ruby process options()... \*/ /\* require中に例外が発生してもここで止める \*/ /\* ここで止めないと例外を受け取る人がいなくて クラッシュ \*/ rb protect(/\* rb require("milter/manager") \*/); }

# milter managerとRuby

### √ 組み込み処理系の1つ

#### Pythonも使えるようにしたかった ✓ 結局Ruby必須でPython対応はしなかった

### 起動後にdlopen()で動的にsoを ✓ 読み込んで組み込み

milter managerへのRubyの組み込み

## 起動時に動的に組み込み

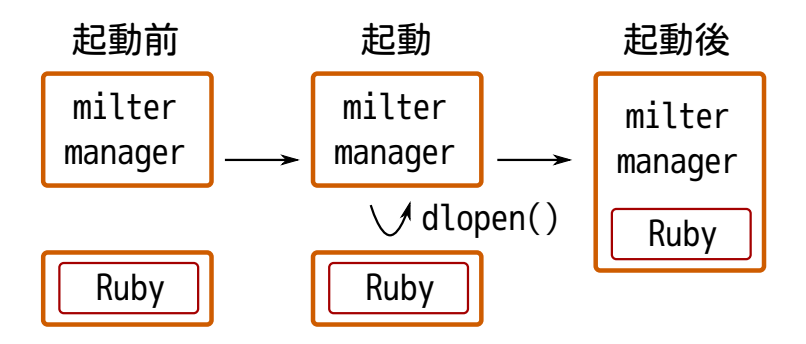

# 起動時にso読んで組み込み

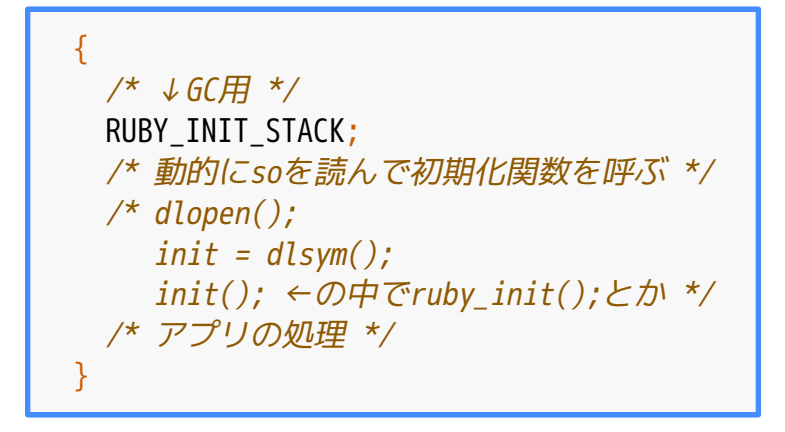

# RUBY\_INIT\_STACK ! ?

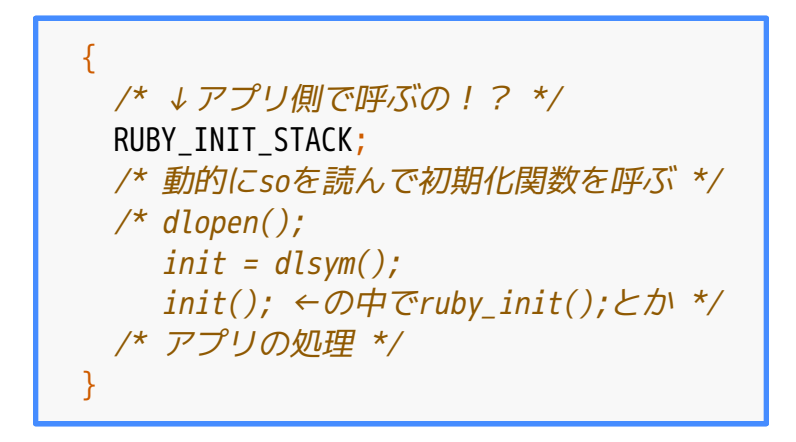

## アプリにーlruby…

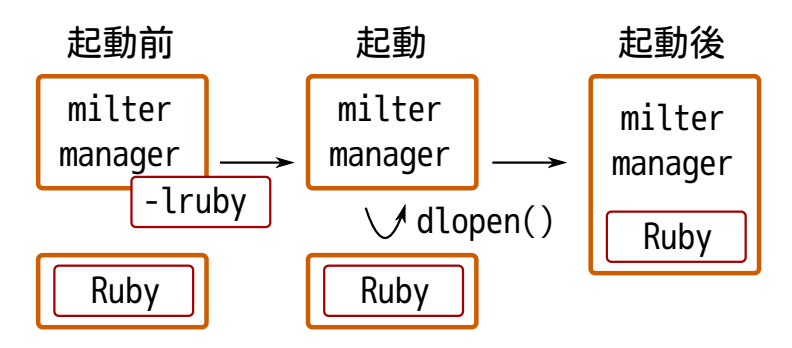

カッコわるい。。。 milter managerへのRubyの組み込み CclearCode,

# Ruby組み込み時の意気込み

### ✓ 本体に組み込む ✓ 動的に組み込もうとしない

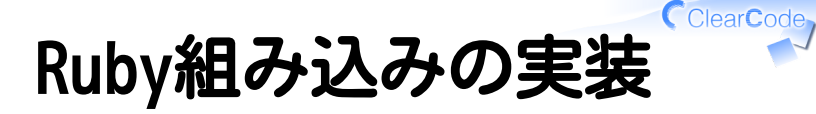

✓ 初期化

✓ fork対応

✓ イベントループとシグナル

milter managerへのRubyの組み込み

#### CclearCode, milter manager利用例

### 大学・企業 ✓ ✓ユーザー数:数百〜数万人

プロバイダー ✓ ✓ユーザー数:数千〜数十万人

### それなりの性能が必要

milter managerへのRubyの組み込み

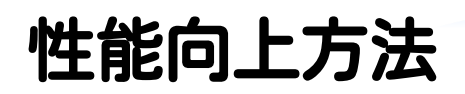

### **√ CPU** ✓マルチプロセス1択 通信・多同時接続 ✓ ✓いろいろ

milter managerへのRubyの組み込み

Embed Ruby - アプリケーションへのRubyインタープリターの組み込み Powered by Rabbit 2.1.9

CclearCode,

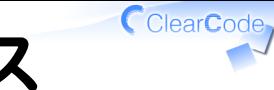

# マルチプロセス

- マスタープロセス ✓
	- a. listen()
	- $b.$  fork $()$
- ワーカープロセス ✓
	- a.  $accept()$
	- b. ↑したクライアントの処理

# Ruby組み込みとfork()

## fork()すると ✓ ワーカープロセスがクラッシュ ✓プロセス終了時とか

### ✓ ヒント:fork()とスレッド

milter managerへのRubyの組み込み

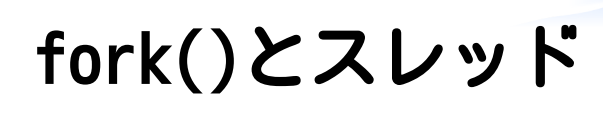

### ✓ 混ぜるな危険 Rubyはスレッドを動かしている ✓ ✓例:タイマースレッド

### ✓ fork時にスレッドのケアが必要

milter managerへのRubyの組み込み

Embed Ruby - アプリケーションへのRubyインタープリターの組み込み Powered by Rabbit 2.1.9

ClearCode

## スレッドのケア

VALUE rb pid; /\* タイマースレッドの後始末とか した上でfork \*/ rb\_pid = rb\_funcall(rb\_mKernel, rb\_intern("fork"),  $\overline{0}$ ); return NUM2INT(rb\_pid);

milter managerへのRubyの組み込み

Embed Ruby - アプリケーションへのRubyインタープリターの組み込み Powered by Rabbit 2.1.9

ClearCode,

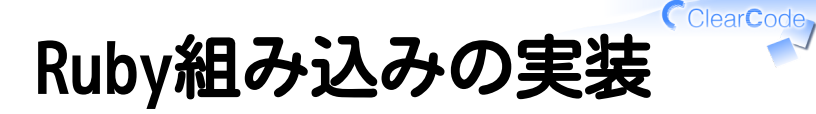

✓ 初期化

✓ fork対応

✓ イベントループとシグナル

milter managerへのRubyの組み込み

## イベントループとシグナル

### 気にしなくてよい ✓ ✓アプリがシグナルを処理するから

### ✔ 拡張ライブラリーなら対応必要 ✓イベントループ中にシグナル発生 ✓→すぐにイベントループを抜ける

# Rubyの組み込みのまとめ

## ✓ Rubyを組み込む実装方法を紹介 ✓ 動的組み込みは諦めろ ✓ fork時はRubyのforkを使う

Rubyの組み込み

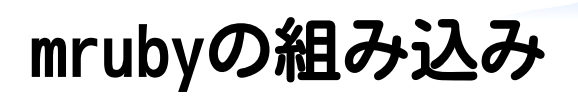

## 実例 Groonga Since 2013

Embed Ruby - アプリケーションへのRubyインタープリターの組み込み Powered by Rabbit 2.1.9

CclearCode,

## Groongaとmruby

### **✓**Groonga ✓全文検索エンジン(mruby組み込み) ✓高速に検索結果を返し続けたい リソース消費は波がない方がよい ✓ 例:いらなくなったメモリーはすぐに解放

#### mrubyの組み込み

ClearCode

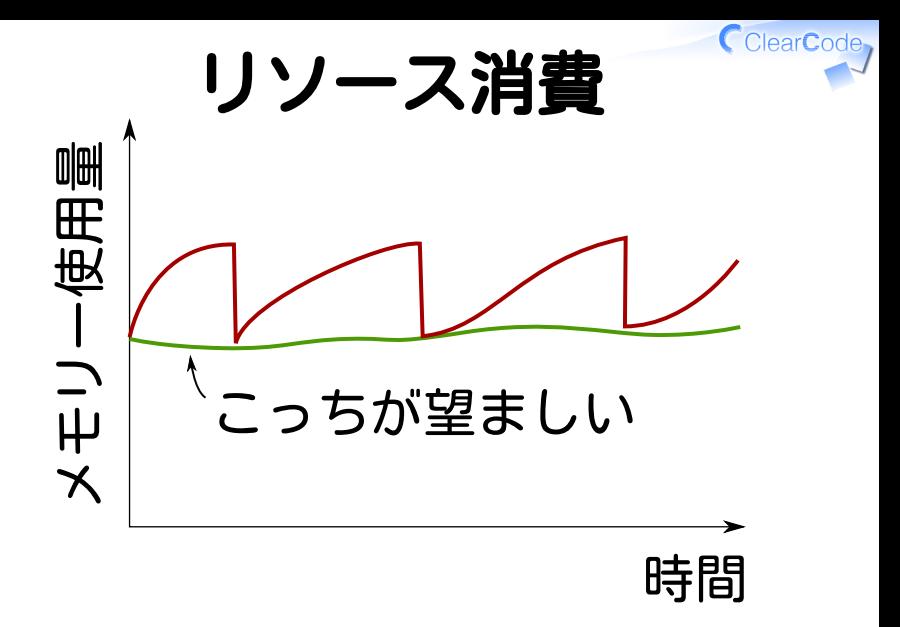

#### mrubyの組み込み

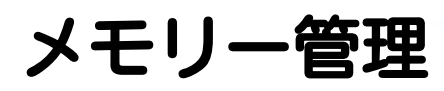

### Groonga ✓ ✓必要なときに確保 ✓いらなくなったら解放

### mruby ✓ ✓GC ✓メモリーが足りなくなったら解放

#### mrubyの組み込み

Embed Ruby - アプリケーションへのRubyインタープリターの組み込み Powered by Rabbit 2.1.9

ClearCode,

## GroongaとmrubyのGC

### mrubyのGCにGroongaのリソース ✓ 管理を任せない

#### リソース管理: ✓ mrubyのオブジェクトのsweep時に Groongaのリソースを解放

#### mrubyの組み込み

ClearCode,

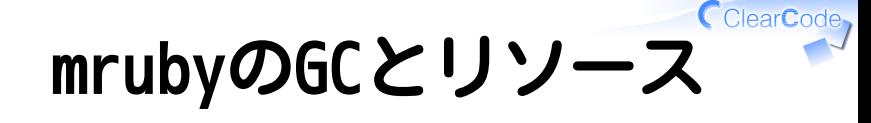

### mrubyのGC ✓ ✓Groongaリソースのサイズを知らない ✓適切なタイミングでsweepできない ✓RubyのGCも同じ

mrubyの組み込み

## 実例1: 明示的な解放

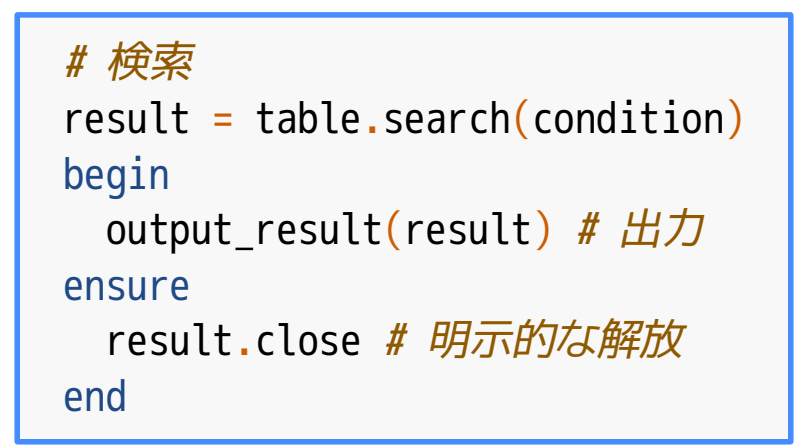

#### mrubyの組み込み

## 実例2: 所有権を渡さない

/\* Groonga側でリソース確保 \*/ expr = grn expr create( $\angle^*$  ...  $\angle^*$ ); /\* mrubyのオブジェクトとしてラップ \*/ mrb expr = grn mrb value from grn obj(mrb, expr); /\* mruby側は参照して処理する \*/ mrb size = mrb funcall(mrb, mrb expr, "estimate size", 1, mrb table); /\* Groonga側でリソース解放 \*/ grn expr close(expr);

mrubyの組み込み

# mruby組み込みのまとめ

### GCに任せないという選択 ✓ ✓使用メモリー量を安定させるため ✓安定した性能を出すため

mrubyの組み込み

まとめ

### Rubyの組み込み ✓

#### ガッツリ連携するつもりで設計 ✓ 拡張ライブラリーで十分じゃないかよく検討すること

### mrubyの組み込み ✓ ✓アプリの大事な事を忘れないで設計 ✓ OSS Gateもよろしく

ClearCode